# **OFf: Bugspray for Openflow**

**S3** Anomaly Detecto

### **Ramakrishnan Durairajan University of Wisconsin – Madison rkrish@cs.wisc.edu**

# **Joel Sommers Colgate University jsommers@colgate.edu**

# **Paul Barford University of Wisconsin – Madison pb@cs.wisc.edu**

#### **Motivation**

Will my SDN app run as designed when deployed in a live setting?

- § Debugging SDN applications is hard
- § "Runs as designed" may be insufficient
- § Deployment must cope with a wide range of operating conditions
- § How can we answer the following question:
- Longlist and shortlist source code
- Pretty print expressions
- Hide/unhide frames
- Interactive interpreter
- Track, watch, or unwatch variables
- Edit source files during debugging
- Enable or disable break points on the fly
- Sticky mode to visualize code

Our solution: OFf (built atop fs-sdn [1])

# **Design Goals**

- A debugging and test environment for SDN developers
- Default debugging options (step, break, etc.)
- Comprehensive testing for SDN apps
- Tie unwanted network behavior to controller

- Simple, light-weight, no hardware support
- Facilitate transition to live environments

- We demonstrate OFf in three scenarios:
- Incorrect ordering of updates
- Bad multi-app interaction
- Unexpected rule expirations
- **Goal**: Identify logical bugs in the source code that lead to transient outages and losses

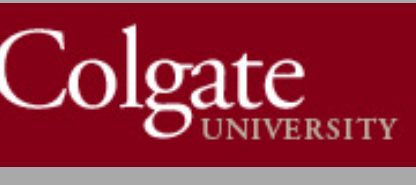

### **OFf Commands**

#### **OFf Additional Features**

- Trace packet through the network
	- *Holistic* view of flows, controller and switches
	- No additional hardware
- Replay packets
	- No OFP modification
- Detect configuration changes
	- In topology, performance, rules/actions

# **OFf in Action**

**Timeline** 

- Future work: Multiple platform and controller support
- Source code available at:

https://github.com/52-41-4d/fs-master

#### **References**

[1] M. Gupta, J. Sommers, P. Barford. "Fast, Accurate Simulation for SDN Prototyping", In Proceedings of ACM HotSDN, Hong Kong, August, 2013.

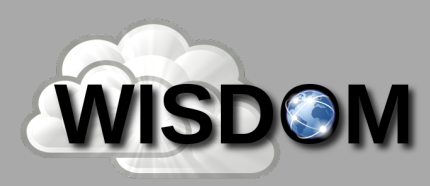

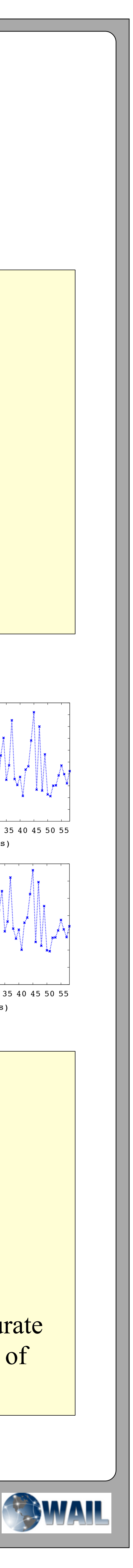

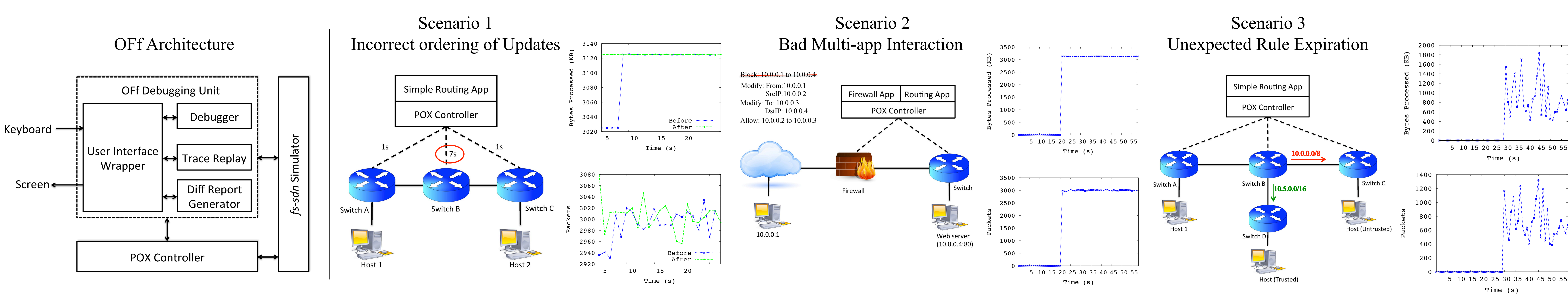